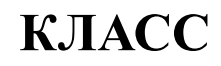

# Путешествие в страну "Информатика"

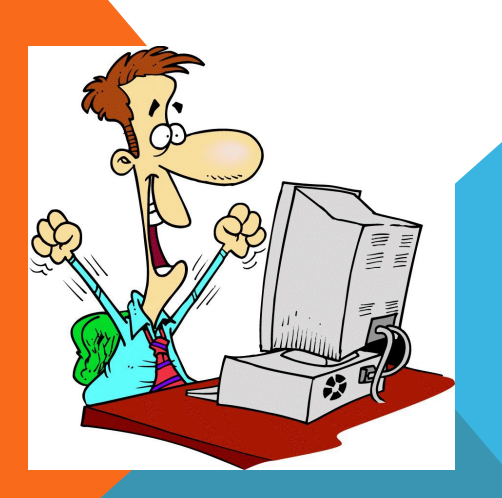

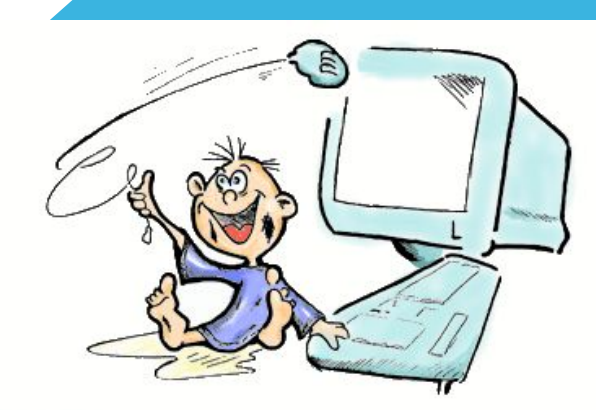

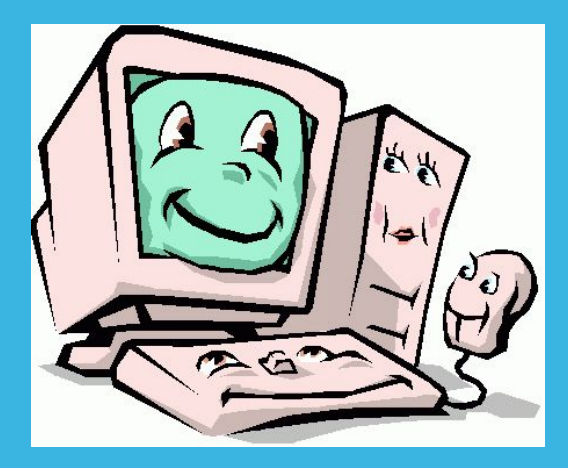

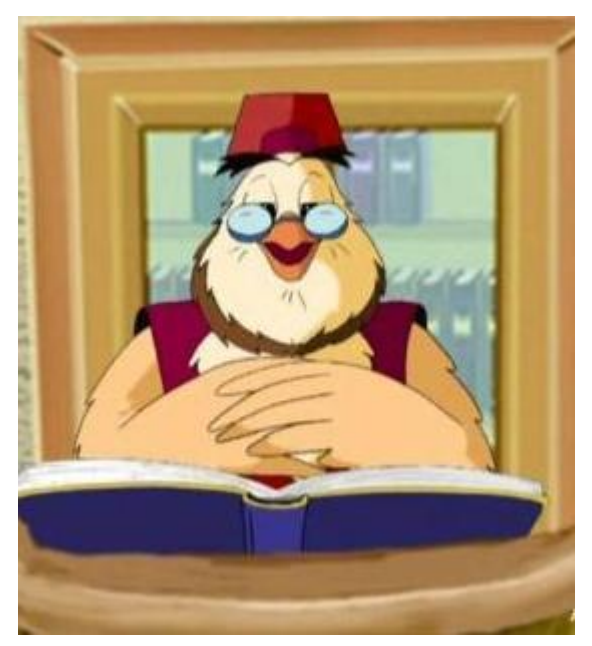

## **ЗАКЛИНАНИЯ, КОТОРЫЕ НАМ ПОМОГУТ ИЗБЕЖАТЬ ПОЛОМОК КОМПЬЮТЕРА**

правила техники безопасности

#### **СТАНЦИЯ № 1 ОСНОВНЫЕ УСТРОЙСТВА ПК**

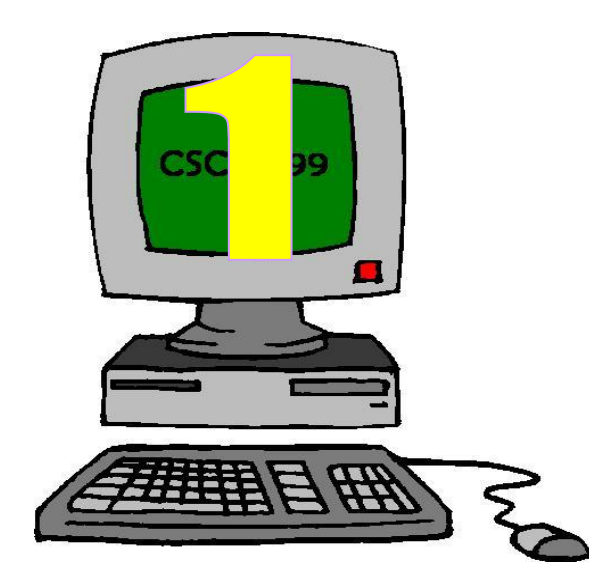

**Получите ключ, выполнив тест.**

**Выбери один ответ из трех.**

#### **Расшифровать слова, пояснить их.**

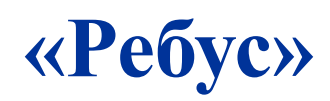

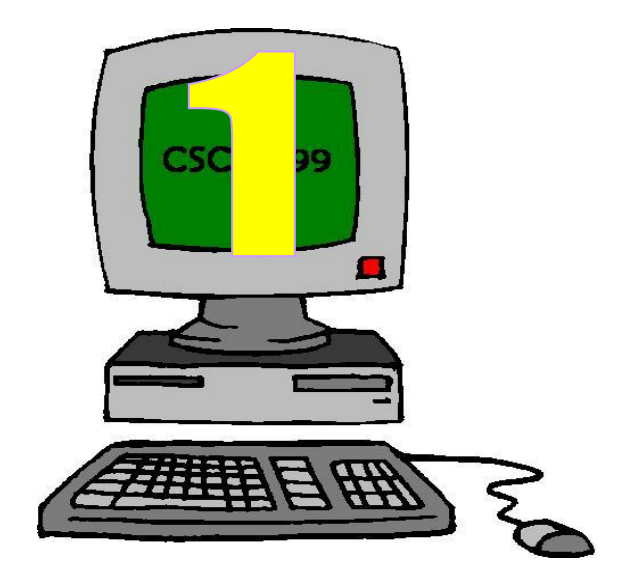

#### **СТАНЦИЯ № 1 ОСНОВНЫЕ УСТРОЙСТВА ПК**

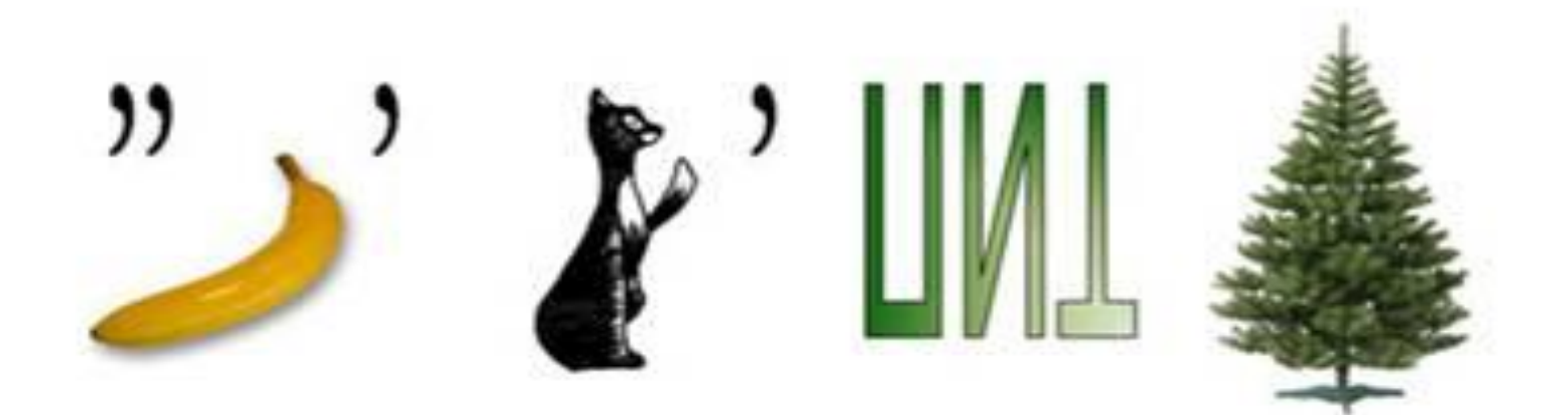

# HAROTHERID

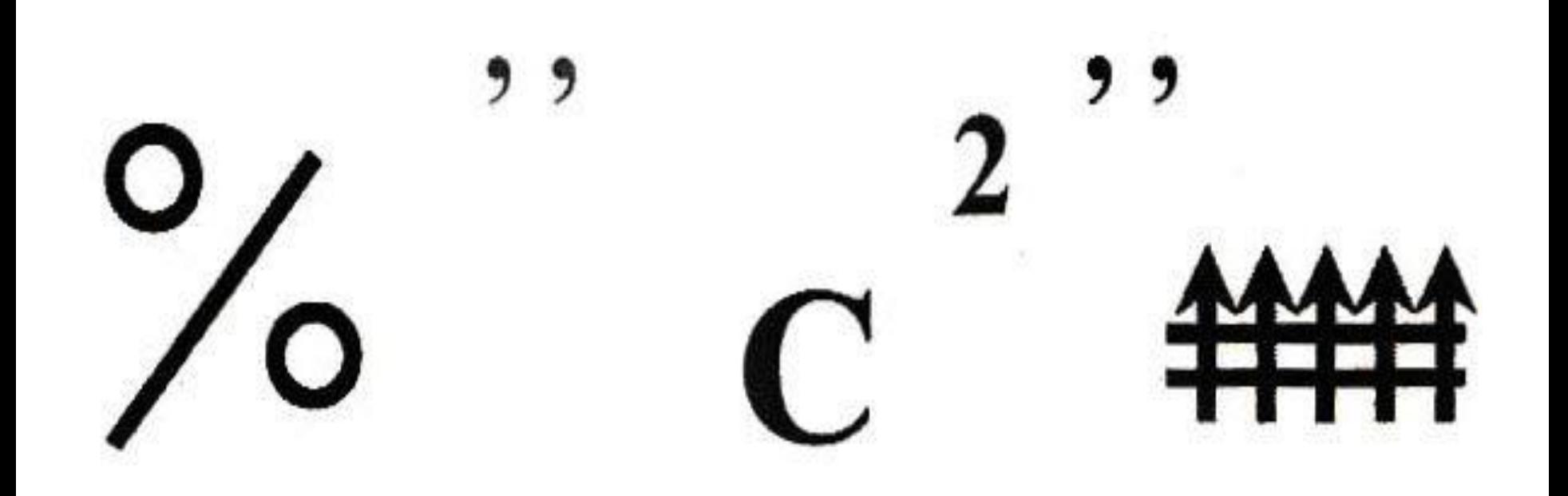

#### $\left(\begin{array}{c}\n\end{array}\right)$  $\mathbb{H}$ HOI  $\|\ \|$

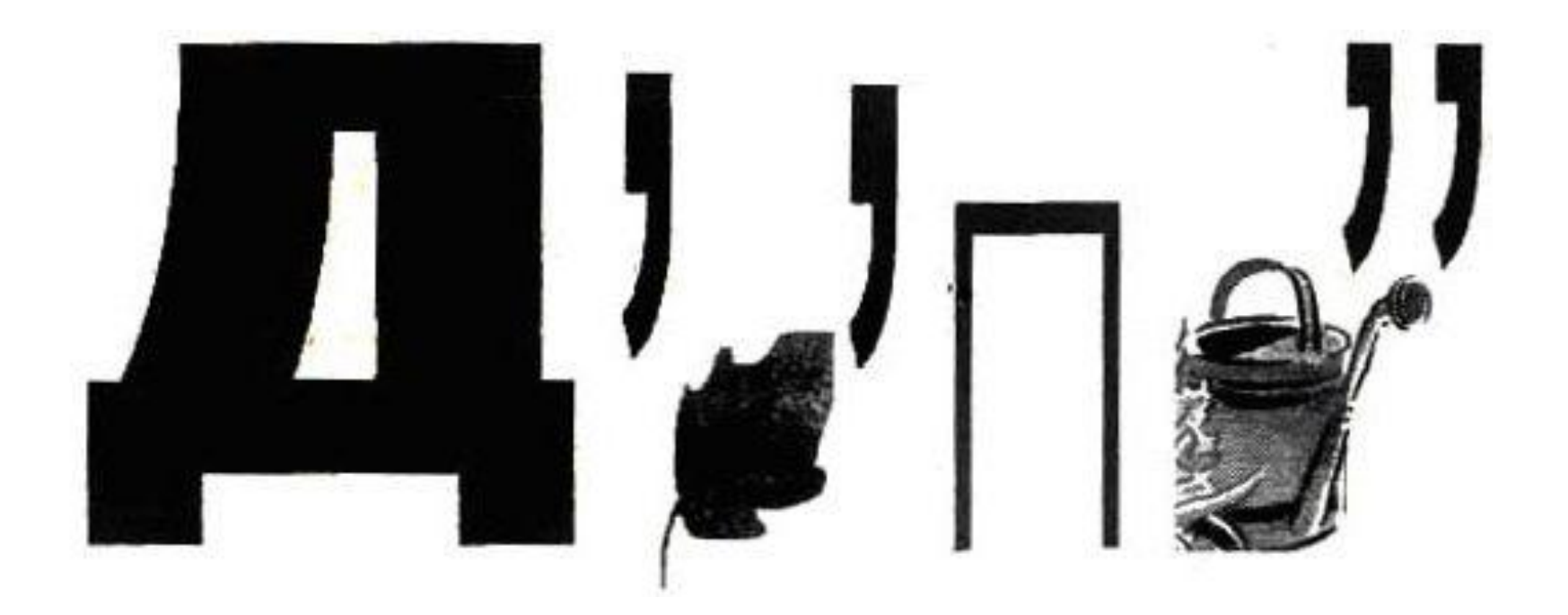

# CONTINGY

#### **Выбери один ответ из трех.**

#### **и разгадав кроссворд.**

**Получите ключ, выполнив тест** 

### **СТАНЦИЯ № 2 ДОПОЛНИТЕЛЬНЫЕ УСТРОЙСТВА ПК**

#### Кроссворд "Передача информации"

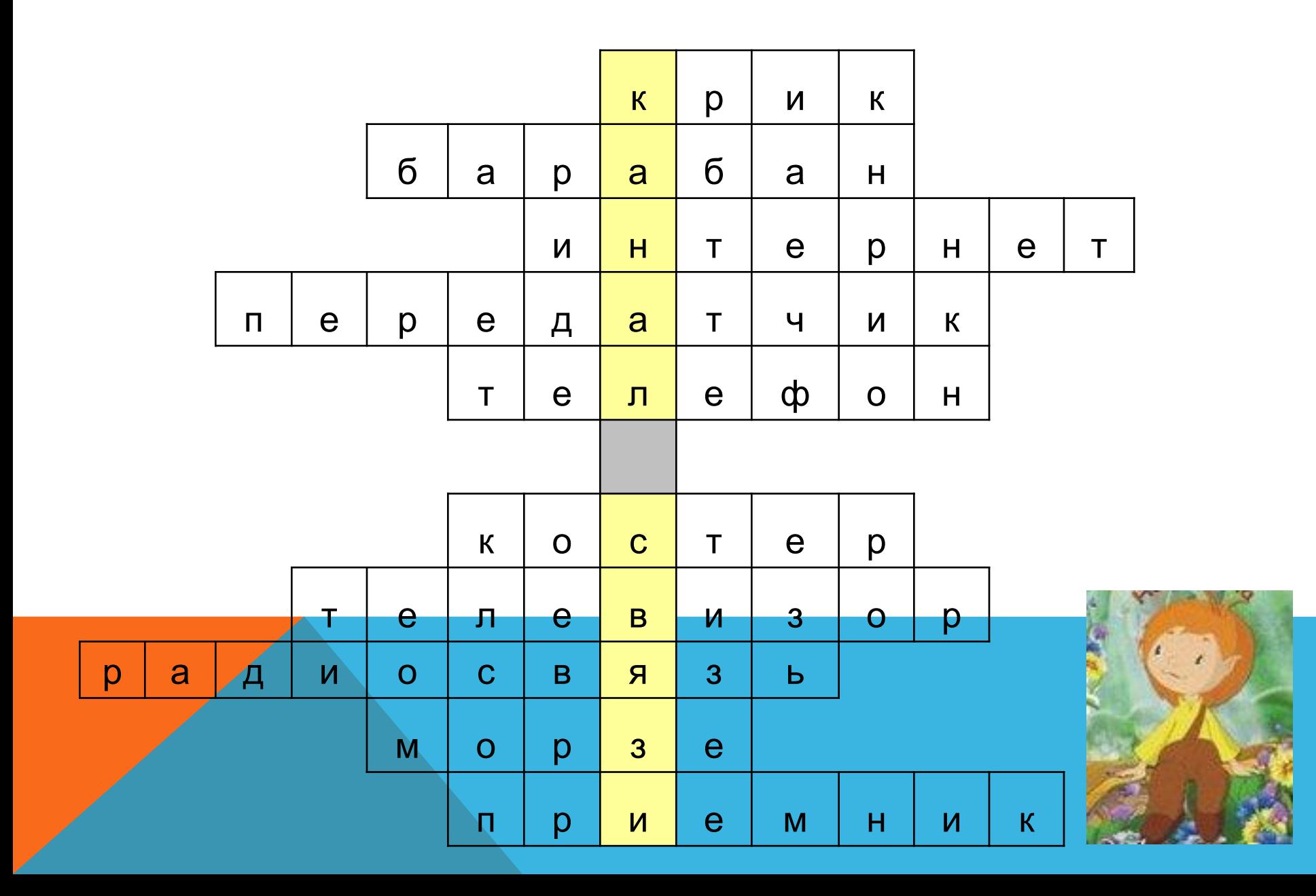

### СТАНЦИИ 17 № **ПРИМЕНЕНИЕ КОМПЬЮТЕРА**

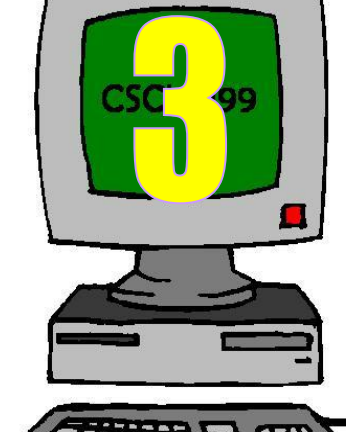

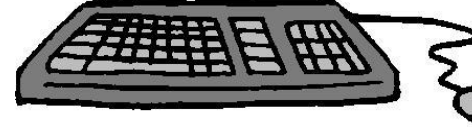

**Получите ключ, выполнив тест.**

**Выбери один ответ из трех.**

#### **СТАНЦИЯ № 3 ПРИМЕНЕНИЕ КОМПЬЮТЕРА**

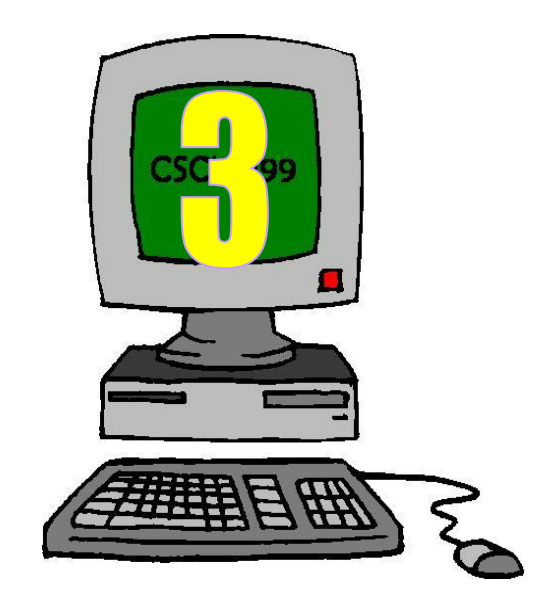

#### **Открыть файл «Рисунок.doc»**

**Задание – убрать лишний рисунок. При помощи оставшихся рисунков составить рассказ «Где применяются компьютеры?»**

#### **СТАНЦИЯ № 4 ИНФОРМАЦИЯ ВОКРУГ НАС**

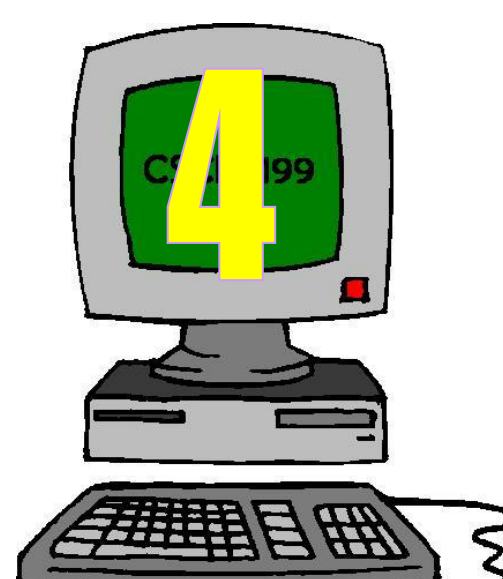

**Получите ключ, выполнив тест.**

**Выбери один ответ из трех.**

#### **СТАНЦИЯ № 4 ИНФОРМАЦИЯ ВОКРУГ НАС**

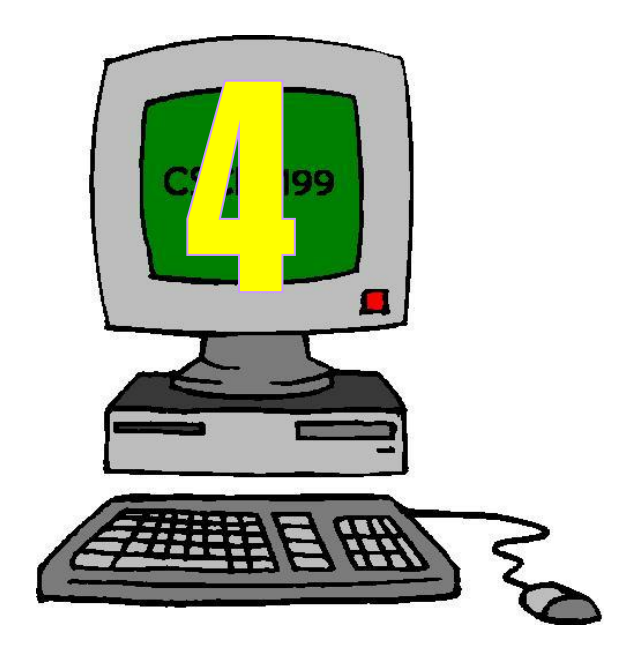

#### **Открыть файл «Виды информации.doc»**

**Задание – определить по рисункам виды информации, написать их**

**СТАНЦИЯ № 5 «ИНФОРМАТИКА»**